### **Fonction GetBeneficiairesForTS**

#### **Description**

Cette fonction renvoie la liste des bénéficiaires liés à la famille ou à l'usager.

Si un bénéficiaire ne remplit pas les conditions d'accès au téléservice, les raisons du refus sont alors valorisées dans l'objet errors de l'objet usager.

Un bénéficiaire remplissant les conditions d'accès au téléservice est donc un usager pour lequel l'obet errors est vide.

Si le téléservice prévoit la création d'un nouvel enfant, alors un Usager « Nouvel Enfant » est renvoyé avec le codenf « 000000 »

#### **Paramètres entrée**

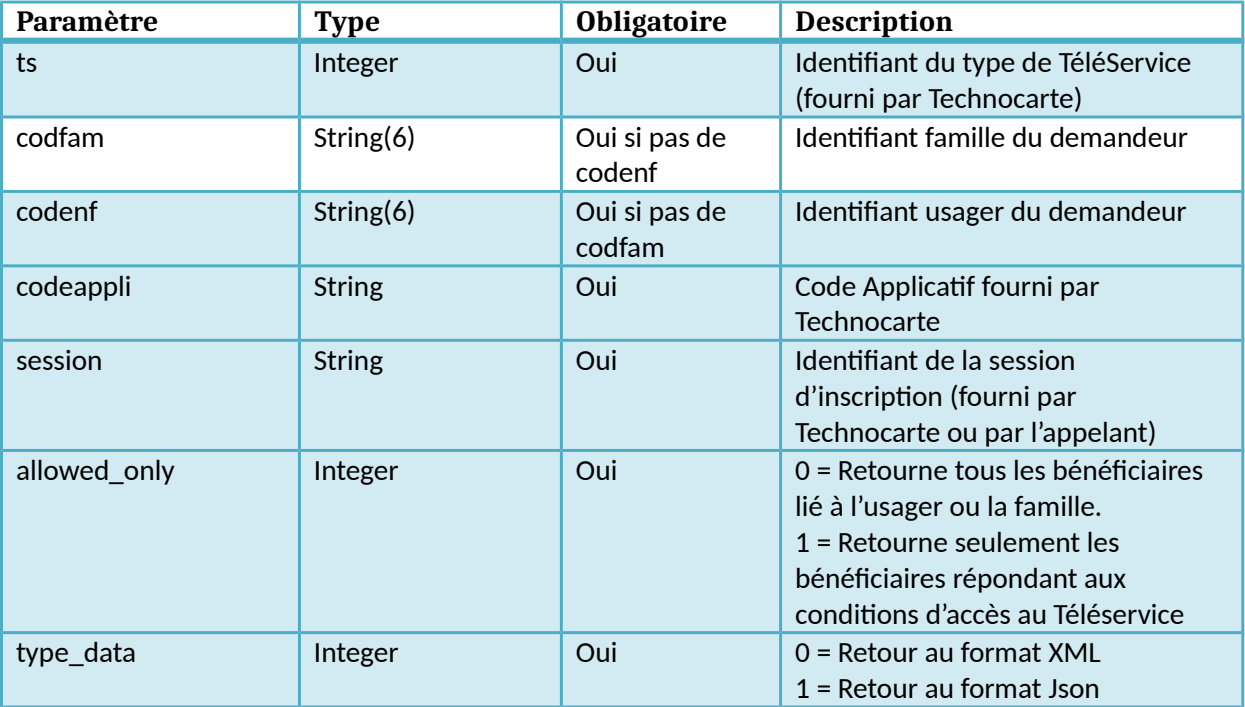

#### **Retour**

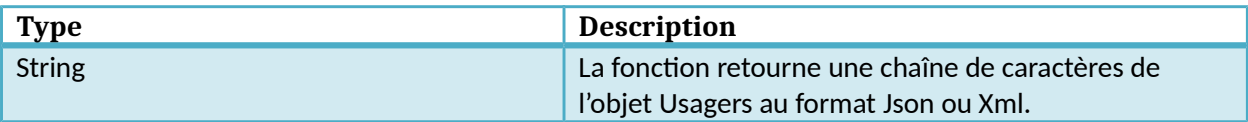

### **Liste des types de TéléServices**

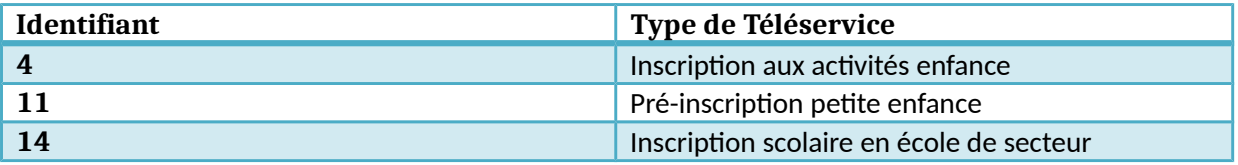

## **Dictionnaire de données GetBeneficiairesForTS**

#### **Objet Usagers**

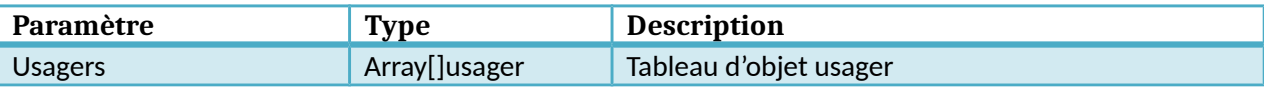

## **Objet usager**

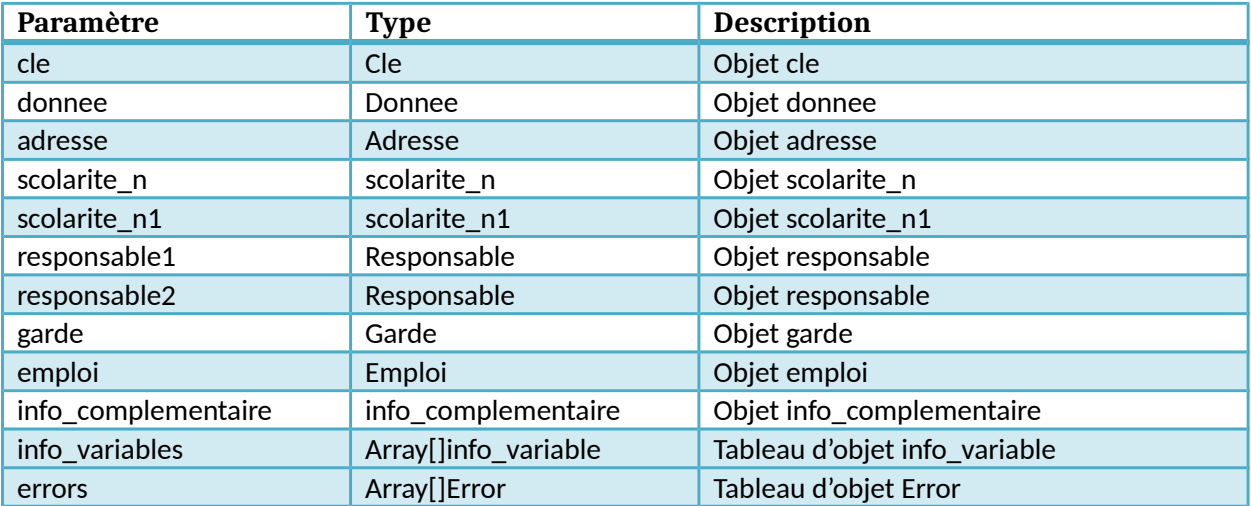

### **Objet cle**

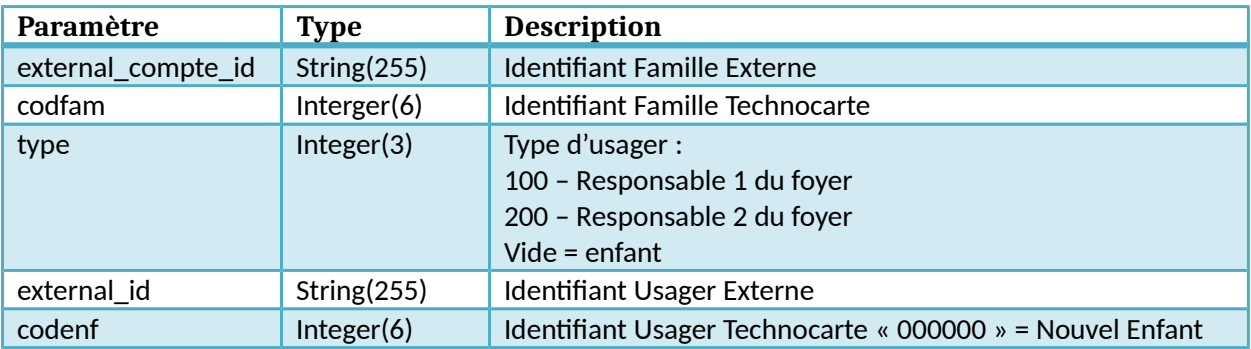

### **Objet donnee**

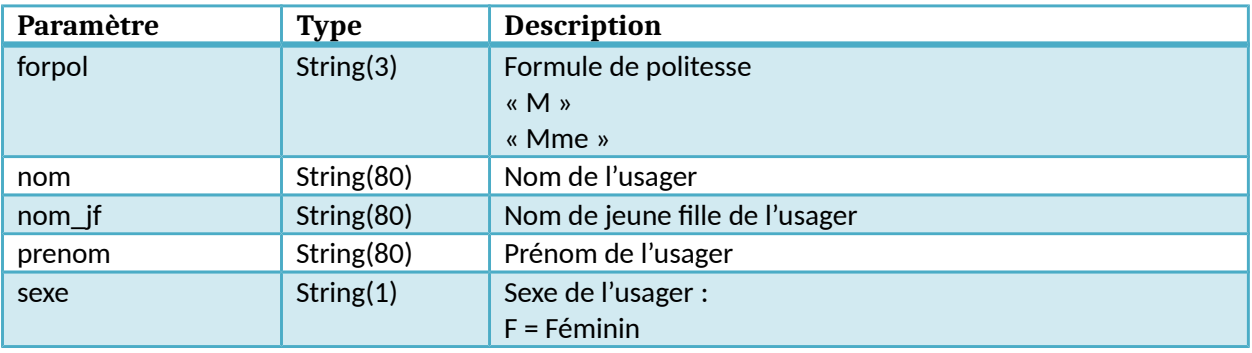

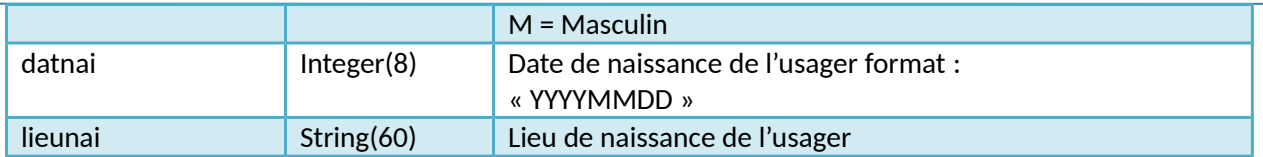

## **Objet adresse**

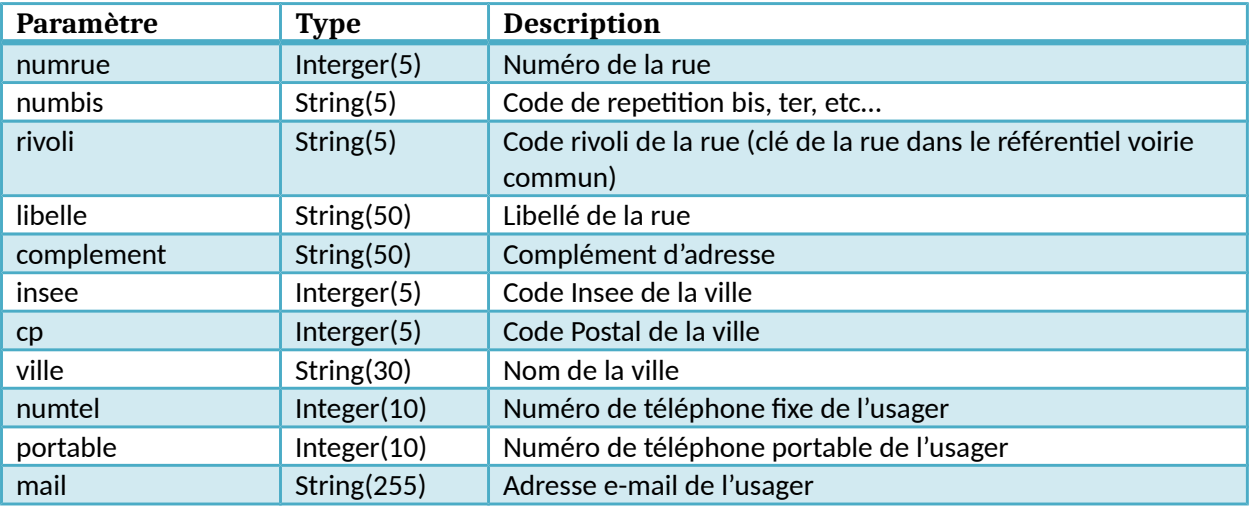

### **Objet scolarite\_n**

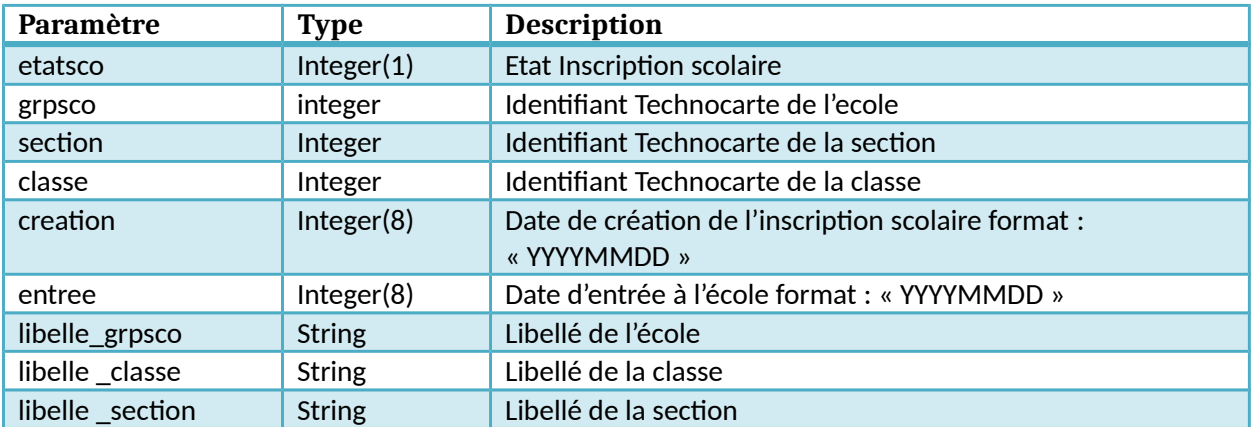

## **Objet scolarite\_n1**

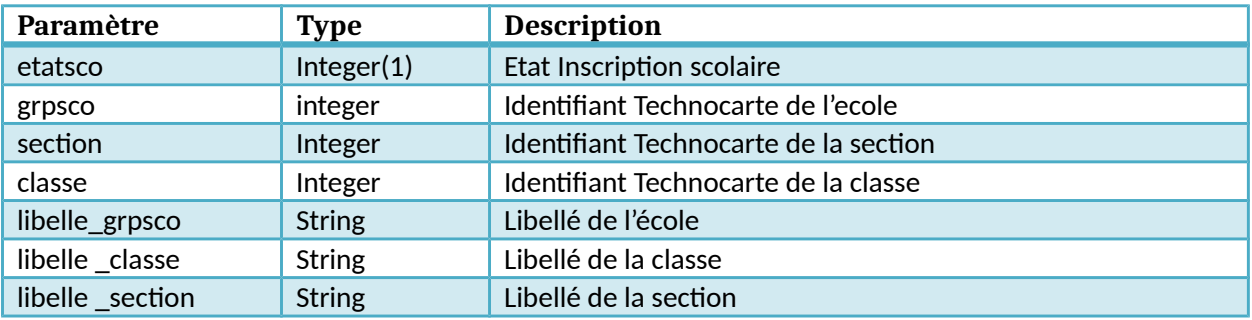

### **Objet responsable**

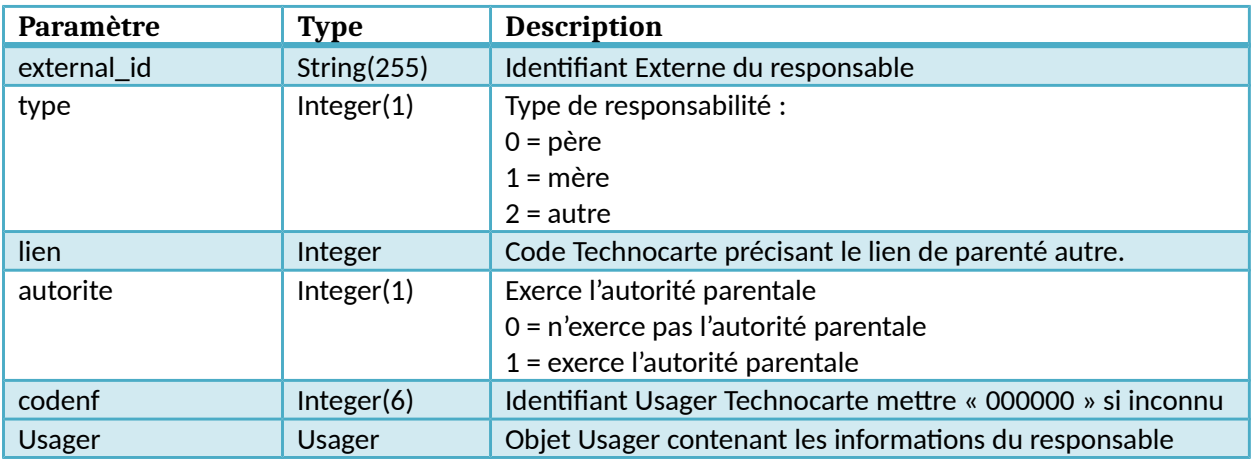

### **Objet garde**

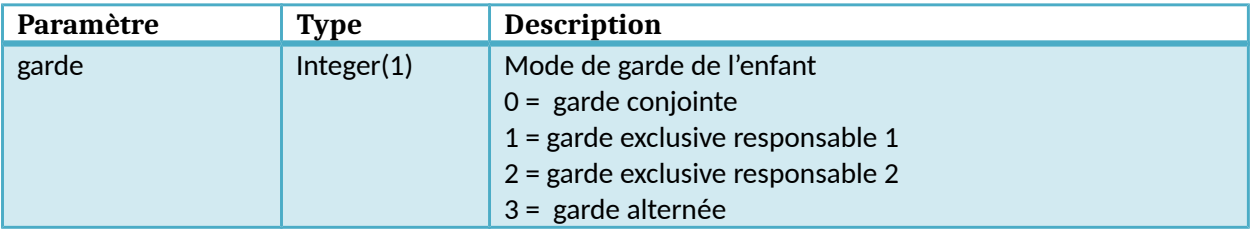

# **Objet emploi**

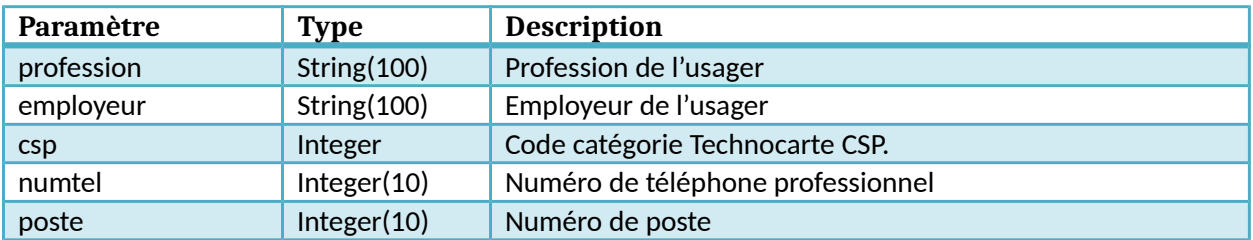

## **Objet info\_complementaire**

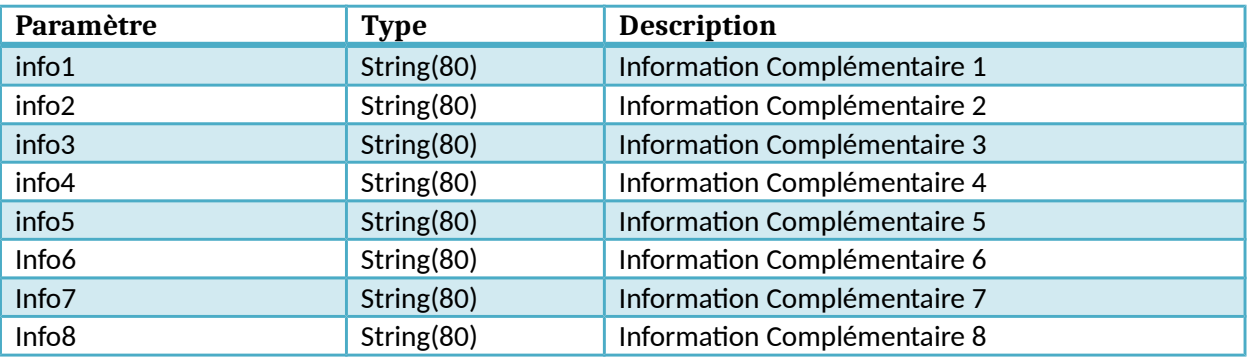

### **Objet info\_variable**

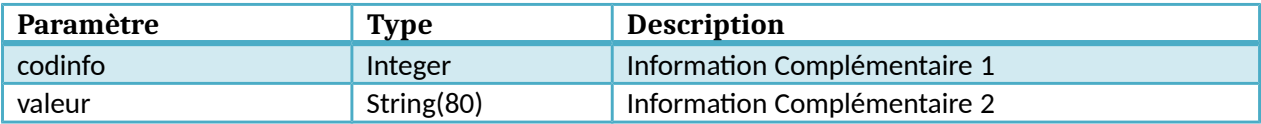

### **Objet Error**

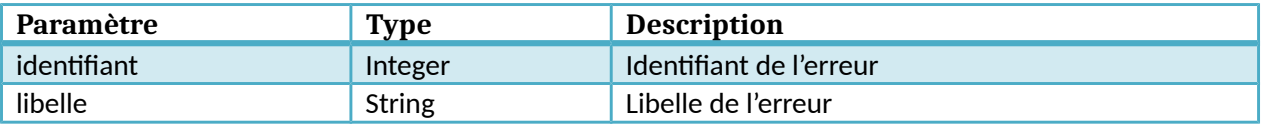